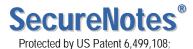

Swiss Patent 1024630; others pending

Ensure total privacy and absolute security for your business communications—whether they are across the office or across the world.

## **Absolutely Secure E-Mail**

SecureNotes security software enables your standard e-mail program to send protected messages and attachments by shielding them as they travel from your computer to your recipient's computer. Utilizing the patented triple-threat SecureAgent process, SecureNotes acts as a virtual "armored car" for your e-mail communications.

## **SecureNotes Business Applications Examples**

#### **Attorneys**

- Protect attorney-client privilege.
- Prevent the subpoena of e-mail data from SecureNotes server.
- Protect confidential communications between firm and clients.
- Protect transfer of legal documents.

#### **Doctors and Medical Personnel**

- Protect vital communications between colleagues.
- Protect transfer of medical records, referrals, and diagnoses.

#### **Sales Organizations**

- Protect transfer of competitive data and sales strategies to off-site sales force.
- Protect transfer of e-mails containing orders and new client information.
- Provide secure communications with off-site staff and branch locations regarding promotional activities, policies, etc.

#### **Corporate Management**

- Protect communication of business strategies and negotiations.
- Protect transfer of financial data, business plans, and legal matters.
- Provide protected e-mail communications among senior management, board members, and key employees.

#### **Bankers and Investment Advisors**

- Maintain customer/broker privacy.
- Protect sensitive personal history (SSN, salary, credit history, etc.).
- Protect correspondence about customer's finances.

# Any Business, Any Industry—Security is a Must

- Protect human resource records and correspondence.
- Maintain the integrity of accounting documents.
- Protect essential research and development information.

To "seal" e-mail, SecureAgent Software developed SecureNotes to protect your messages and attachments by utilizing a patented security process that only SecureAgent Software offers. Features include encryption, compression, user authentication, and filtering by content.

SecureNotes operates as a plug-in to Microsoft Outlook<sup>®</sup>, so employees won't need to learn a new application—they can continue using e-mail as always, so there's no loss of productivity.

Using REXX or C++, you can write custom plug-ins to SecureNotes to filter e-mails and search for predefined content. In addition, SecureNotes gives you the ability to issue alerts/alarms, so if prohibited content is found, SecureNotes can not only block the message (or remove the offending content and allow the message to proceed) but automatically notify the appropriate personnel by pager or e-mail; it can even dial a cell phone and speak an appropriate message. It can also issue SNMP traps.

## **SecureAgent Software**

#### SecureNotes Protects You From...

#### **Snooping**

 SecureNotes protects your messages from unauthorized viewing.

#### Modification

 SecureNotes prevents your messages from being intercepted and modified by an outside "attacker."

#### Hijacking

 Secure Notes protects your messages from being hijacked by an attacker.

#### **Server Copies**

 When a message is read, SecureNotes deletes the copy from the SecureNotes server, leaving no trace behind. Therefore, snoops can't access the message; additionally, it isn't subject to subpoena.

## **Compatible and User Friendly**

The SecureNotes interface gives you the option to send e-mail with or without security. When sending an e-mail message, a small window appears, asking if you would like to select the <u>secure</u> option. That's all there is to it! With a click of one button, SecureNotes provides the utmost in today's security technology for your e-mail. SecureNotes is compatible with IBM systems and all standard e-mail programs.

#### **Technical Profile**

#### **User Authentication Process**

- Authentication ensures the validity of the sender.
- Authentication occurs before a connection with the recipient is established.
- As an extra security measure, passwords are never passed between defined users.

#### **Deletion of Mail**

 SecureNotes deletes the e-mail from the SecureNotes server once read. Standard email does not provide this feature and leaves images on servers for later accessibility.

#### Customization

- Set up custom filters using REXX or C++ to monitor messages for prohibited content and block if found or remove such content and allow to proceed.
- Automatically issue customized alerts/alarms via pager, e-mail, voice, or SNMP traps to notify designated personnel when prohibited content is found or other predefined conditions occur.

#### **Encryption**

- Robust encryption routines are used in SecureNotes.
- Encryption combined with data compression provides extra security.

#### Scalability

- SecureNotes operates with an infinite number of users.
- You may obtain additional user licenses at any time to accommodate growth of your communications network.
- Addition of users and user groups is easy.

#### **System Requirements**

- Linux<sup>®</sup> or Windows<sup>®</sup> on server side
- Mac or Windows for the client

## **SecureAgent Software**

#### **SecureNotes Process**

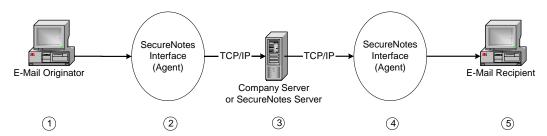

- 1. Create and send e-mail from the standard e-mail system installed with the SecureNotes interface.
- 2. SecureNotes provides the option to send e-mail with or without security, and to automatically search/filter based on predefined content.
- 3. The server holds and sends the message, utilizing encryption and compression.
- 4. SecureNotes recognizes the authorized sender, and decrypts and decompresses the message. When the message is read, SecureNotes deletes the message from the SecureNotes server.
- The e-mail arrives on the recipient's system that has SecureNotes installed on it. When the message is read, it may be deleted from the recipient's machine or saved, depending on your security procedures.

#### **Central User Administration and User-Defined Access**

The Secure Domain Server provides logon security, controls user privileges, and manages access rights from a central point. Users can be limited to particular sessions; within each session, control extends to a command-by-command level. All access, authority, privileges, and security functions can be securely administered from a central point of control.

## SecureAgent® Technology

This software layer protects remote and networked communications with a combination of patented and patent-pending processes, including **encryption**, **compression**, and **user authentication**.

## **Encryption**

The SecureAgent encryption is transparent to the user, easy to use, and requires no special training. It is a simple matter of logging on and working as normal.

- Provides the highest allowable encryption keys.
- Provides protection against attacks.

#### Compression

SecureAgent delivers data between the connected machine in an optimized and compressed format. This helps reduce communications delays over networks, including the Internet, as well as enhancing data security.

## **Login Process / User Authentication**

The SecureAgent handshake, or contentious logon protocol, authenticates the server and client. It uses a "Request-Challenge-Response" process.

## **SecureAgent Software**

## **Security Administration**

Your own security administrator can set up all aspects of the SecureAgent technology used in SecureNotes from any location. You can also set up customized filters to continually monitor messages for prohibited content and automatically issue customized alarms to designated personnel via pager, email, or prerecorded voice message. SecureNotes can also issue SNMP traps to further enhance and ease security administration.

## **Frequently Asked Questions**

Why isn't standard e-mail secure? — Standard e-mail passes through Internet (TCP/IP) lines and a number of connecting servers to reach its ultimate destination. During that process, unauthorized recipients can intercept the e-mail message. In addition, a copy left on each server can be accessed. Standard e-mail is public information.

How does SecureNotes keep my e-mail private? — SecureNotes is a special software program that acts as a virtual "armored car" delivering your message. From the moment an e-mail leaves your computer, it is protected until it reaches its ultimate destination. SecureNotes provides your e-mail communications with ultimate protection, featuring:

- Encryption and compression—makes the message unreadable.
- Authentication—Verifies the identity of both sender and recipient.
- Deletion—When the message is read, SecureNotes deletes the message from the SecureNotes server.

When I delete standard e-mail, isn't it gone forever? — No! A copy of your e-mail may reside on the server you're using, whether it's an internal company server or an Internet Service Provider's. To ensure that your e-mail is confidential, you must use a security product such as SecureNotes that deletes the copy of your e-mail from the server when read by the recipient.

Can I use SecureNotes with my current e-mail program? — Yes! SecureNotes is a software interface program that allows you to continue your standard e-mail program.

Will I have to learn a new program to operate SecureNotes? — No! SecureNotes is easy to use. A single screen automatically appears to give you the option to send the message with or without SecureNotes protection. Security has never been so easy!

What kind of customer support can I expect? — SecureAgent Software provides full customer support. Simply call our headquarters and you will be connected to a technician. We are available to help you or any of your SecureNotes users.

For additional information regarding SecureNotes or other SecureAgent Software products, please contact us at:

#### **SecureAgent Software**

2448 East 81<sup>st</sup> Street, Suite 2000 Tulsa, OK 74137-4271 USA Voice: 918.971.1600

Fax: 918.971.1623 www.SecureAgent.com